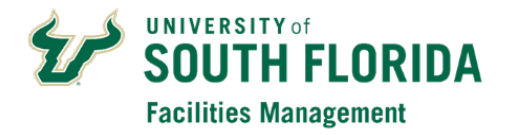

## **FAMIS Space Survey Account Setup/Change Request**

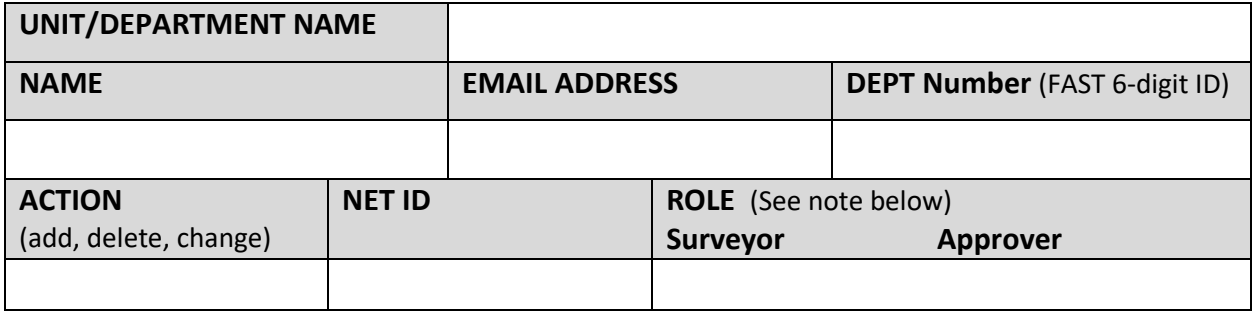

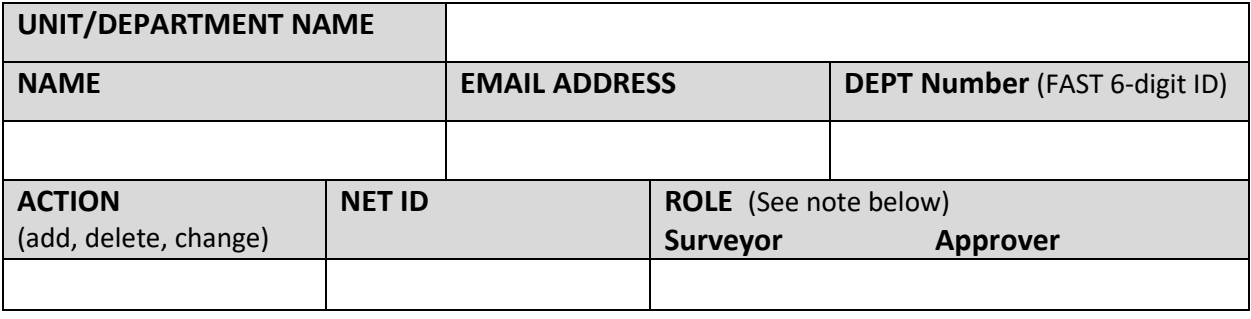

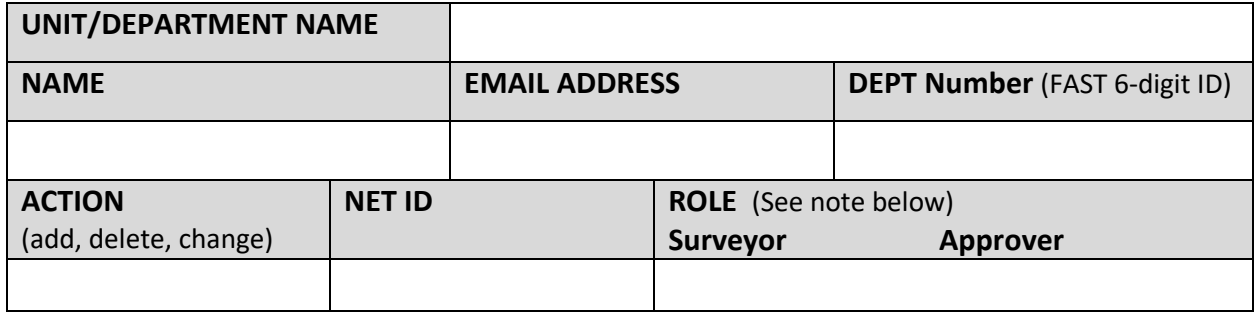

Note: Surveys are intended to be done with separation of responsibility, therefore there should always be multiple users involved with separate roles. In some instances, a user may serve in both roles. The Approver is responsible for survey data accuracy, they are authorized to certify the data for their department, they also have all the same abilities as the Surveyor.

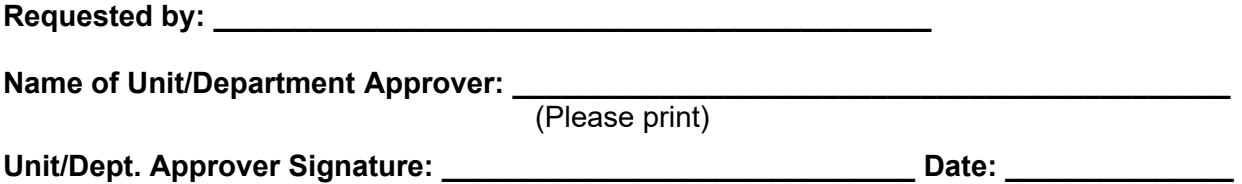